## МІНІСТЕРСТВО ОСВІТИ І НАУКИ, МОЛОДІ ТА СПОРТУ УКРАЇНИ ДЕРЖАВНИЙ ВИЩИЙ НАВЧАЛЬНИЙ ЗАКЛАД **Донецький національний технічний університет**

Затверджую: *Декан факультету* АТР

"......."........................................2014 р.

## НАВЧАЛЬНО-МЕТОДИЧНА КАРТА ДИСЦИПЛІНИ

Інженерна та комп'ютерна графіка

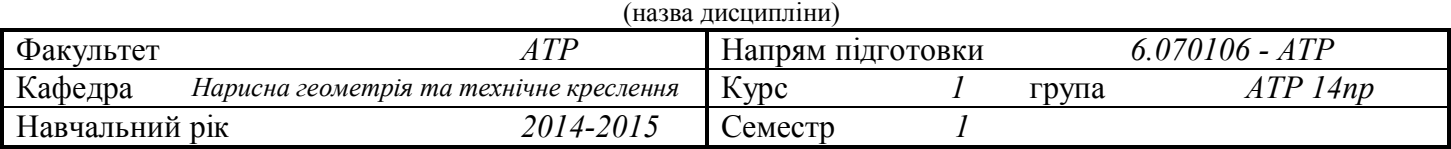

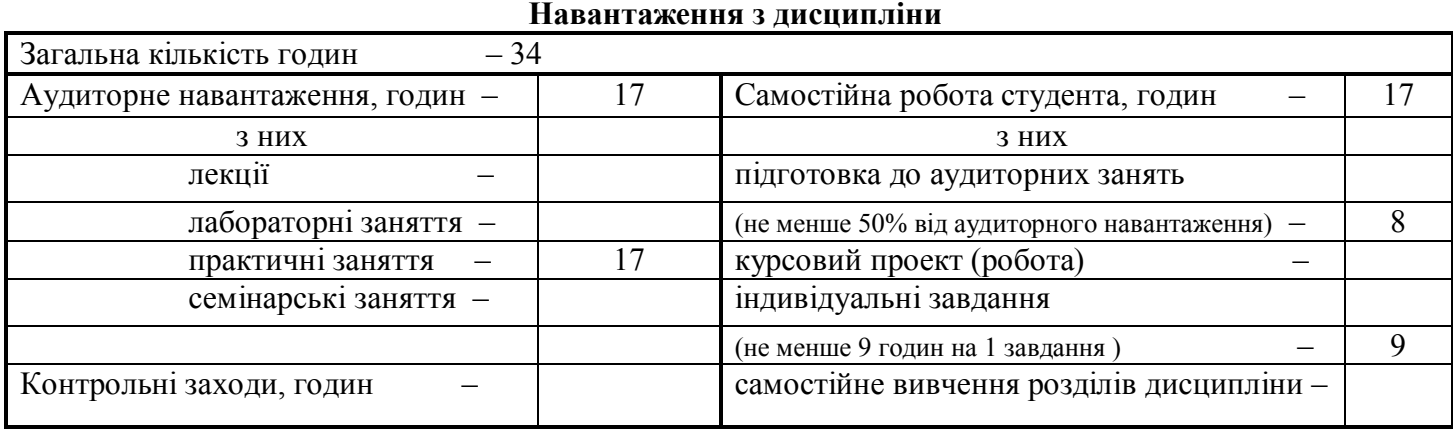

Семестровий контроль \_\_\_\_*диференційований залік*\_\_\_\_\_\_\_\_

(екзамен, залік, диференційований залік)

**ГРАФІК**

### навчальних занять і самостійної роботи студентів

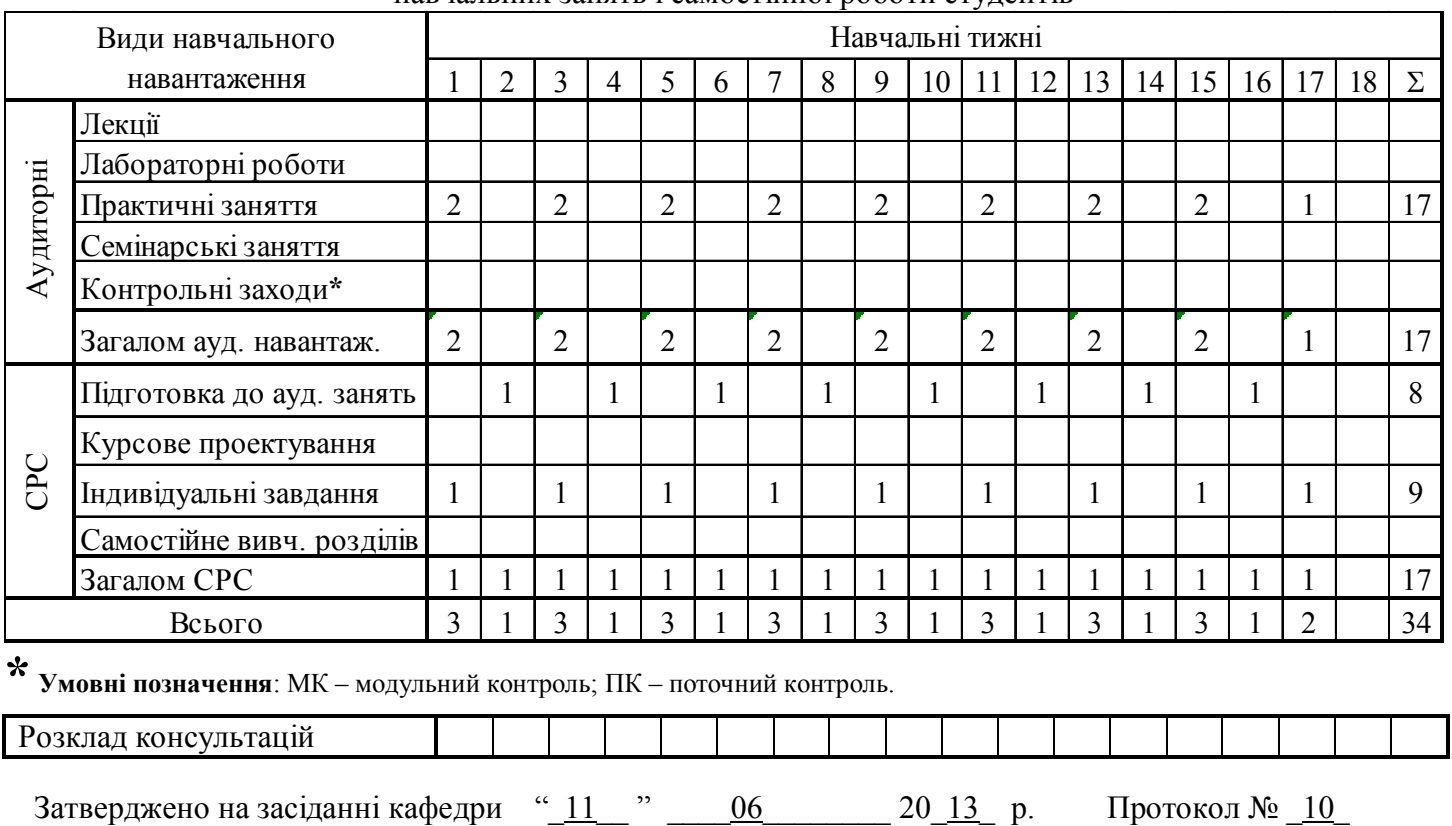

## **Тематичний зміст дисципліни І-й заліковий модуль**

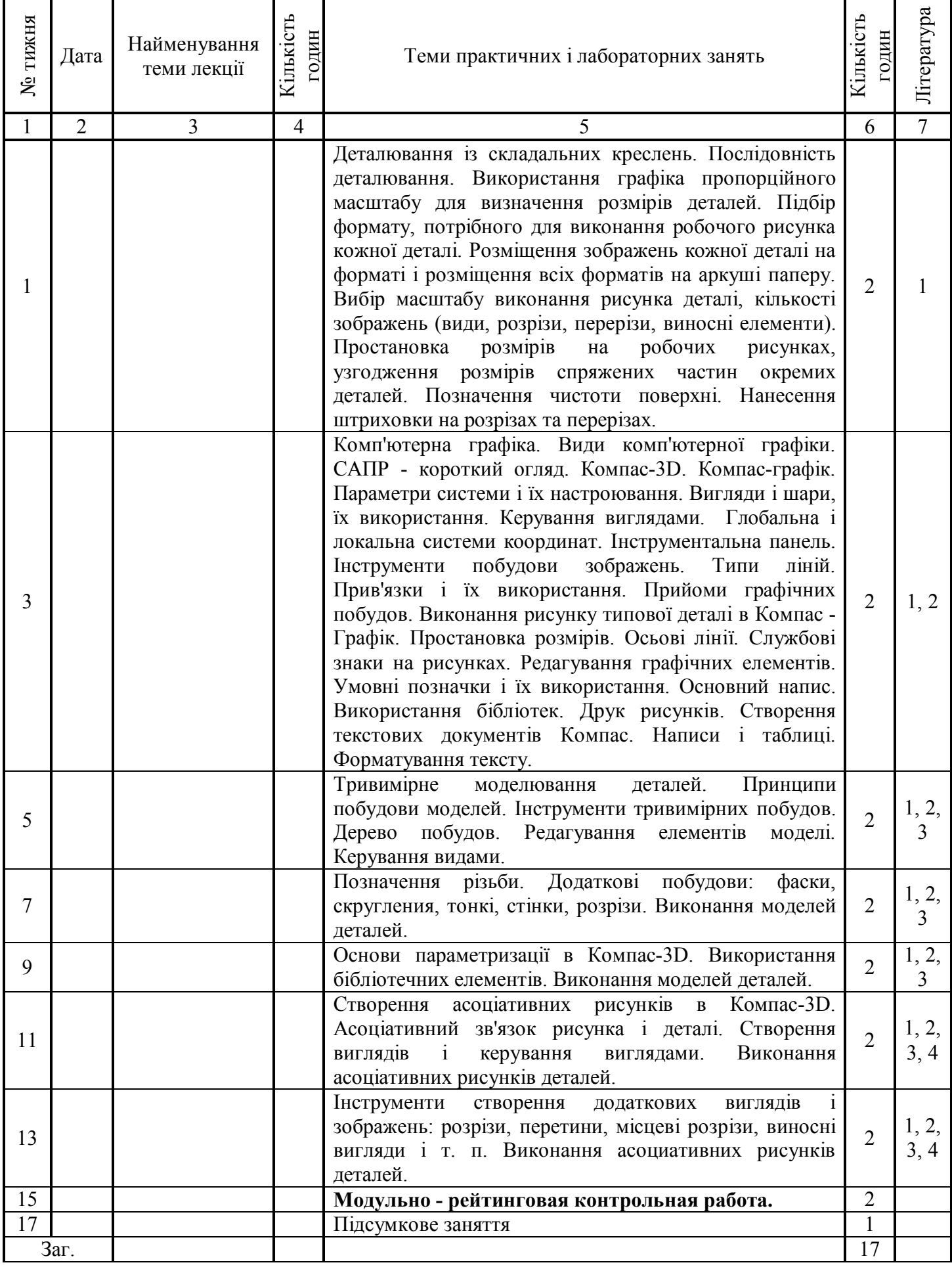

# **Тематичний зміст самостійної роботи студентів**

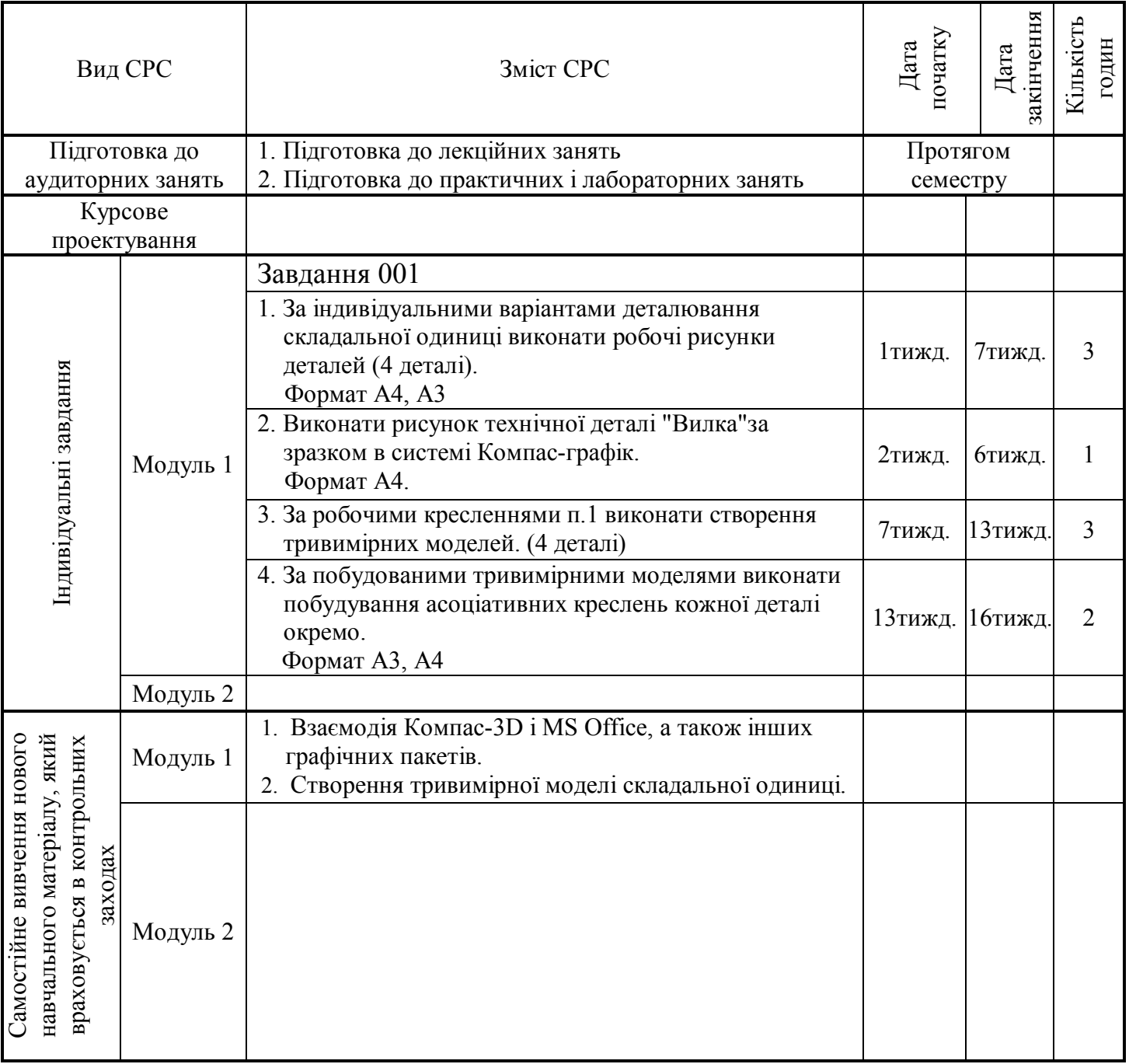

## **Прізвища викладачів, які проводять заняття**

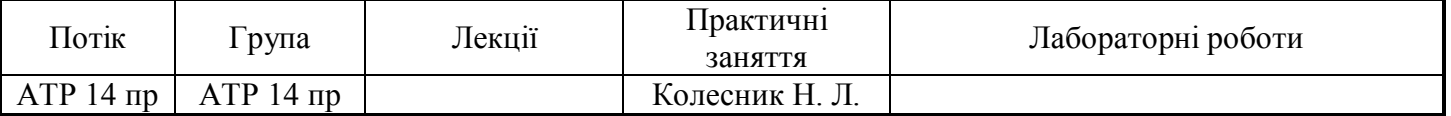

## **Перелік рекомендованої літератури:**

1 Государственные стандарты. ЕСКД. Общие правила выполнения чертежей:2.301-68-2.317-68

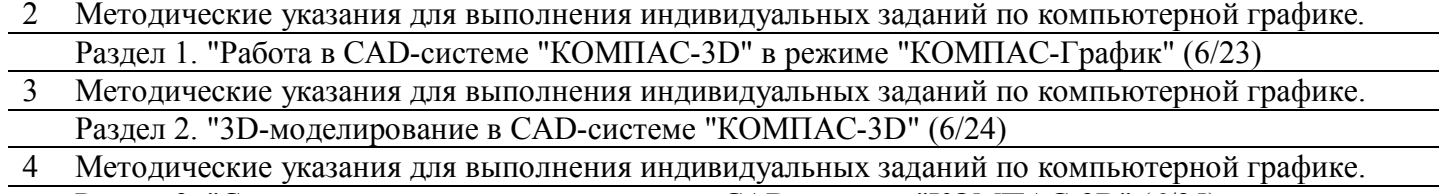

Раздел 3. "Создание ассоциативного чертежа в CAD-системе "КОМПАС-3D" (6/25)

**Викладач Колесник Н. Л.**

**Зав. Кафедрою Сухой С. В.**